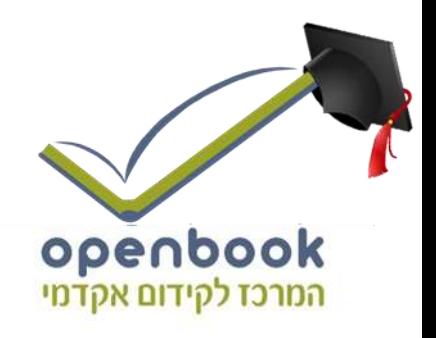

# **תלמידים יקרים**

אנו גאים להציג בפניכם חוברת שאלות מהמאגר בנושא **סטטיסטיקה**, המהווה חלק קטן ממערך גדול של חומר עזר לתלמידי תיכון להכנה לבגרות במתמטיקה באתר **OpenBook**.

באתר קיימים הסברים מוקלטים בווידאו עם שלל אמצעי המחשה שמטרתם להנגיש את החומר ולהפוך את חווית הלמידה למהנה ומעניינת.

**סימונים:**

קיים פתרון מוקלט באתר הקורס בלחיצה על הסימן תועבר לדף הרלוונטי באתר.

מצאתם טעות? נא שלחו הודעה לכתובת המייל [il.co.OpenBook@service](mailto:service@OpenBook.co.il)

אנו מאחלים לכם הנאה בלמידה,

התעשרות בידע ובתובנות וכמובן הרבה הצלחה !

**המרכז לקידום אקדמי OpenBook.**

## **סטטיסטיקה**

**הסטטיסטיקה עוסקת באיסוף נתונים, עיבודם והסקת מסקנות מהם.**

מציגים את הנתונים בטבלה הנקראת **טבלת שכיחויות** או גם טבלת התפלגות.

הנתונים נקראים **משתנים** )הם משתנים מאדם לאדם, מתלמיד לתלמיד(.

בטבלת שכיחויות תופענה בד"כ שתי שורות.

בשורה אחת יופיעו **הנתונים** ובשורה השנייה תופענה **השכיחויות**.

המספרים שמראים כמה פעמים מופיע כל אחד מהנתונים נקראים **שכיחויות**.

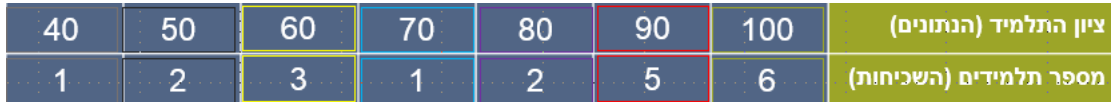

### **תרגיל**

הכירו את טל, טל הוא מנהל תפעול במפעל המייצר דפים.

המפעל מקבל הזמנות של דפים ממשרד החינוך.

המפעל מייצר דפים במשקל שונה: 60 גרם, 65 גרם, ,70 ,75 ,80 85 ו- 90 גרם.

במשרד החינוך עובדות 8 מזכירות, המזמינות מטל אחת לשבוע דפים.

טל מכין את ההזמנה בשלמותה ושולח למשרד החינוך אחת לשבוע.

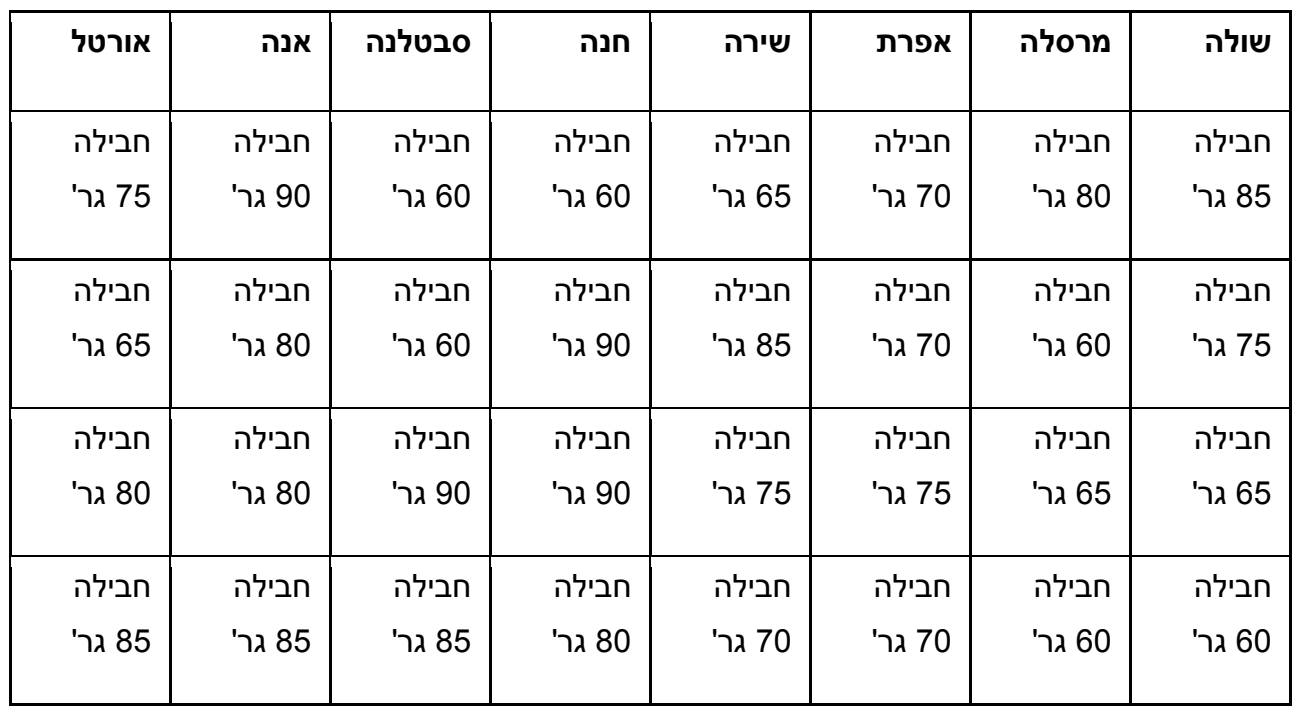

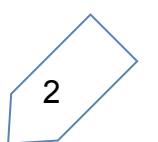

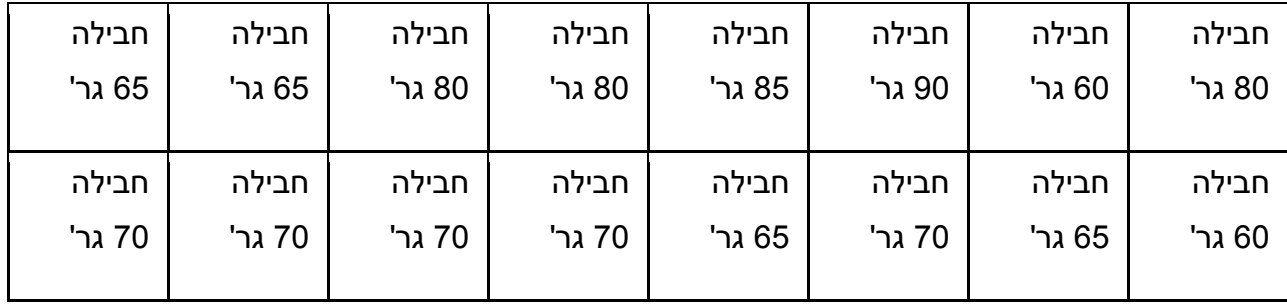

**ההזמנה שטל קיבל מאוד "מבולגנת", ומקשה עליו לראות כמה חבילות דפים מכל סוג על טל לייצר. איך תמליצו לטל לסדר את הנתונים?**

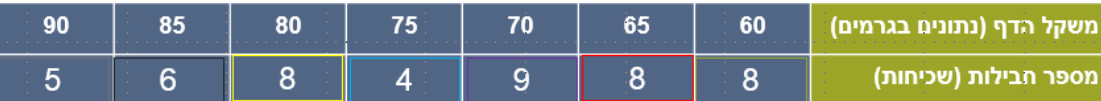

אוכלוסייה היא אוסף של עצמים בעלי תכונה משותפת, המהווה את הנושא של המחקר הסטטיסטי. הקבוצה שלגביה מסיקים מסקנות.

מדגם מייצג הוא חלק מאותה אוכלוסייה, קבוצה חלקית של אוכלוסייה, המאפיינת את כל האוכלוסייה.

. <u>משתנה</u>  $x_i$  – נושא המחקר הסטטיסטי. הנתונים נקראים משתנים

משתנה הוא תוצאת המדידה, המתקבלת כשאוספם את הנתונים במחקר הסטטיסטי.

. <u>שכיחות</u>  $f_i$  – מספר המופעים של מאורע מסוים

שכיחות היא מספר הפעמים שערך נתון הופיע.

איך נבחין בין משתנה לשכיחות?

נקרא את השאלה – המשתנה הוא מה ששונה מתצפית לתצפית, מנחקר לנחקר, מתלמיד לתלמיד ועוד.

המשתנה בד"כ מסודר לפי סדר עולה או יורד

אותו משתנה לא יכול להופיע פעמיים ולכן בשורה של המשתנה לא יופיע אותו ערך פעמיים.

המשתנה הוא על מה שחקרת – הוא נושא המחקר.

בשאלה בד"כ רשום:

א. ביישוב מסויים ספרו את ה'משהו' = המשתנה

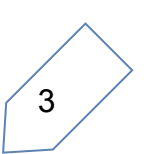

ב. התפלגות של 'משהו' = המשתנה

#### **תרגיל**

 $\overline{x}_i$  -קבעו את השורה של המשתנים וסמנו אותה ב

 $f_{i}$  -קבעו את השורה של השכיחויות וסמנו אותה ב

בטבלה הבאה מתוארת התפלגות הציונים של תלמידים בכיתה מסויימת:

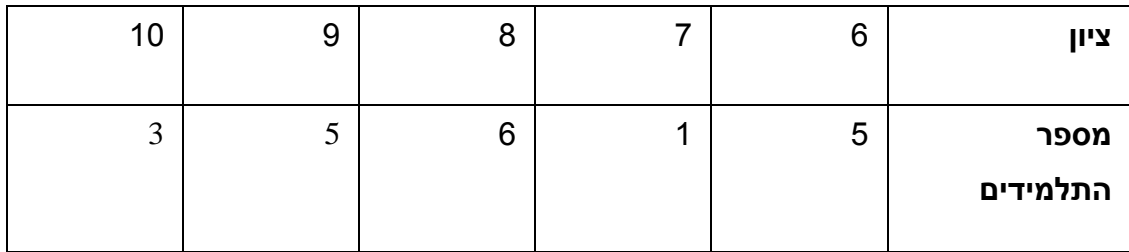

בטבלה הבאה מתוארת התפלגות של מספר המילים בכל שורה בספר קריאה:

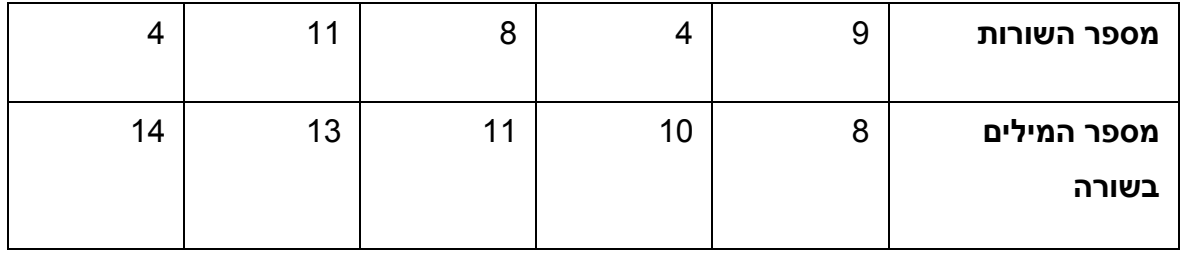

### בטבלה שלפניך מתוארת התפלגות של מספר הילדים במשפחה ביישוב מסויים:

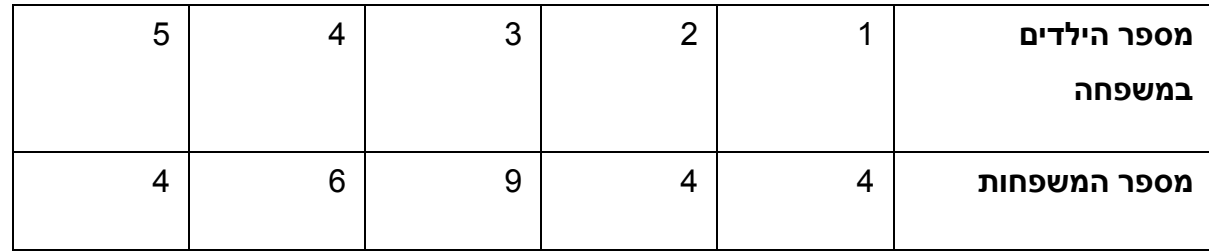

## **תרגיל מציאת נעלם בטבלת שכיחויות**

### בטבלה הבאה מתוארת התפלגות הציונים של תלמידים בכיתה מסויימת:

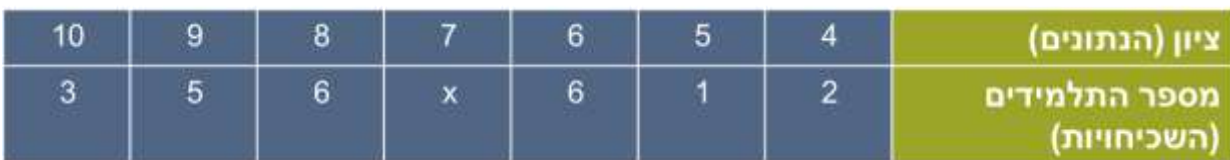

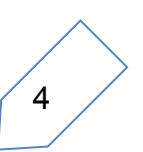

- א- כמה תלמידים קיבלו את הציון 6?
- ב- כמה תלמידים קיבלו את הציון 8?
- ג- כמה תלמידים קיבלו את הציון הגבוה מ-8? (הציונים הגבוהים מ-8 הם 9,10)
- ד- ידוע שיש בכיתה 30 תלמידים. כמה תלמידים קיבלו את הציון 7? )מצא את x).
	- ה- כמה תלמידים קיבלו ציון בין 6 ל9- )כולל 6 וכולל 9(?

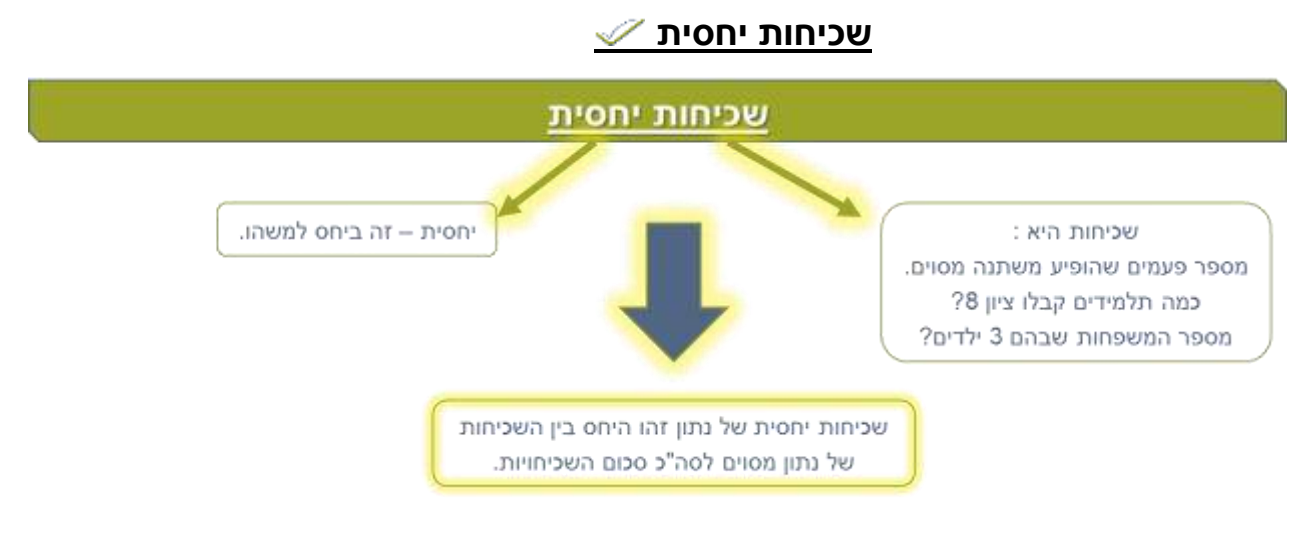

#### את השכיחות היחסית מבטאים בד"כ באחוזים.

סכום כל השכיחויות היחסיות ביחד הוא 100%

#### **שכיחות יחסית הינה מדד של כמה פעמים מופיעה תוצאה מסוימת מתוך סך תוצאות,**

**כלומר, השכיחות ביחס לקבוצה בה הוא נמצא.**

# **תרגיל**

בטבלה הבאה מתוארת התפלגות הציונים של תלמידים בכיתה מסויימת:

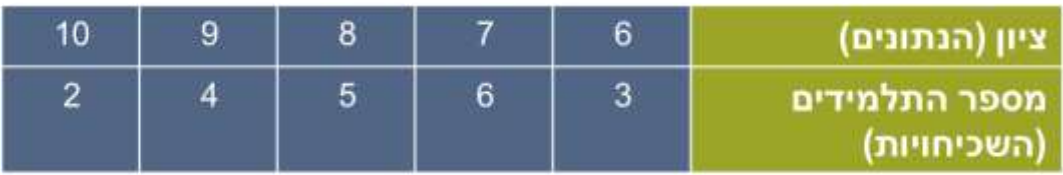

- .1 מצא את השכיחות היחסית של התלמידים שקיבלו ציון .8
- .2 מצא את השכיחות היחסית של התלמידים שקיבלו ציון הגבוה מ.8-

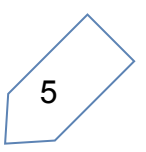

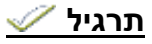

בטבלה הבאה מתוארת התפלגות הציונים של תלמידים בכיתה מסויימת:

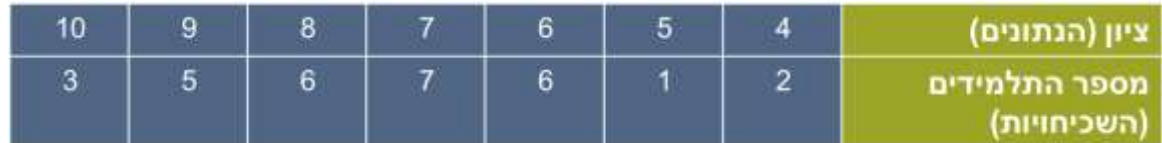

- .1 כמה תלמידים בכיתה?
- .2 מהי השכיחות היחסית של התלמידים שקיבלו ציון 9?
- 3. מהי השכיחות היחסית של התלמידים שקיבלו ציון בין 6 ל-8 (כולל)?
- .4 האם השכיחות היחסית של התלמידים שקיבלו ציון הגבוה מ9- שווה לשכיחות היחסית של התלמידים שקיבלו ציון הנמוך מ5-?

### **תרגיל שכיחות יחסית ונעלמים**

בטבלה הבאה מתוארת התפלגות הציונים של תלמידים בכיתה מסויימת:

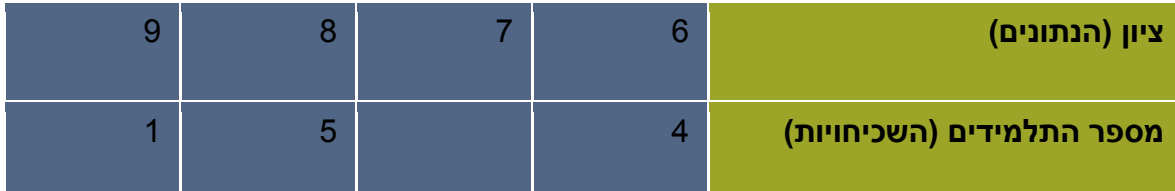

ידוע שהשכיחות היחסית של התלמידים שקיבלו ציון 6 היא .25%

א- מצא את מספר התלמידים בכיתה.

ב- מצא את מספר התלמידים שקיבלו ציון .7

# **שכיחות מצטברת**

שכיחות מצטברת היא צבירת השכיחות של הערך הראשון ואחריו את השכיחות של הערך השני וכן הלאה.

כל עמודה צוברת את השכיחות שלפניה, כאשר בעמודה האחרונה תהיה תוצאה של סה"כ השכיחויות.

N – סך כל השכיחויות

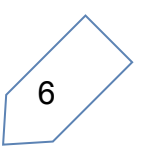

### **שכיח**

שכיח הינו המשתנה (x) בעל השכיחות (f) הגבוהה ביותר.

השכיח הוא הנפוץ ביותר.

### **תרגיל**

מצא שכיח

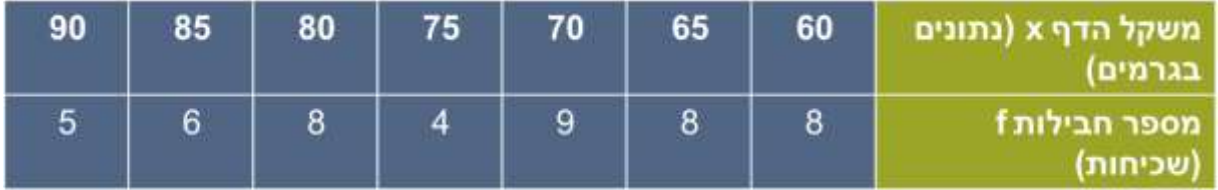

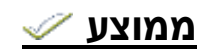

#### **למעשה, אנו יודעים לחשב ממוצע...**

במבחן אחד קיבלתי ציון 6 ובמבחן שני קיבלתי ציון .8 מהו הציון הממוצע?

$$
\frac{1}{\sqrt{\frac{6+8}{2}}} = \frac{14}{2} = 7
$$

סכום כל הנתונים סכום כל הציונים - =ממוצע מספר התלמידים סכום כל השכיחויות

נתונים ציוני הכיתה בלשון: .4,4,5,5,5,6,8,8,8

חשב את ממוצע הציונים.

$$
\frac{4+4+5+5+5+6+8+8+8}{9} = \frac{53}{9} = 5.88
$$

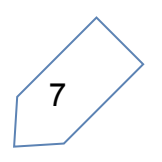

#### **ממוצע בטבלת שכיחויות**

#### בטבלה נתונים הציונים של 20 תלמידים:

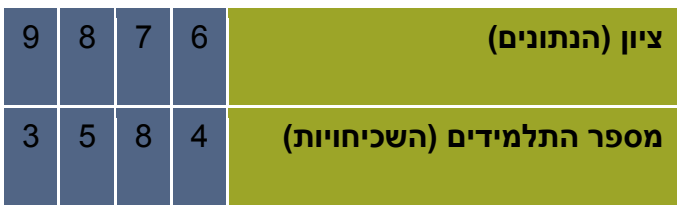

מצא את ממוצע הציונים

# **חציון**

החציון בודק מה המשכורת במקום "האמצעי",

זהו הערך אשר מחצית (חצי) מהנתונים נמצאים מתחתיו או שווים לו

ומחצית (חצי) מהנתונים נמצאים מעליו.

החציון = הציון של התלמיד האמצעי

# **תרגילים**

מצא את החציון עבור נתונים הציונים הבאים:

- 9 , 9 , 7 , 6 , 6 .1
- 10,10,9,9,8,8,8,8,7,7,6,6,6,6,5,5,5,5,4,4,4 .2
	- 9 , 7 , 6 , 6 .3

### **תרגילים**

מצא את החציון עבור נתונים הציונים הבאים:

- 9 , 9 , 8 , 8 , 7 , 7 , 7 , 6 , 6 .1
- 10,9,9,9,9,8,8,8,8,7,7,7,6,6,6,6,5,5,5,5,4,4,4 .2
	- 9 , 8 , 7 , 7 , 6 , 6 .3

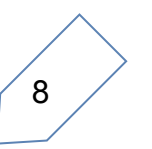

### **תיאור גרפי**

# **דיאגרמת מקלות**

את דיאגרמת המקלות מציירים על מערכת הצירים.

את הנתונים מסמנים על ציר ה-x ואת השכיחויות מסמנים על ציר ה-y.

מעל לכל נתון שעל ציר ה-x מציירים קו אנכי הנקרא מקל.

גובה המקל מסמן את השכיחות של הנתון.

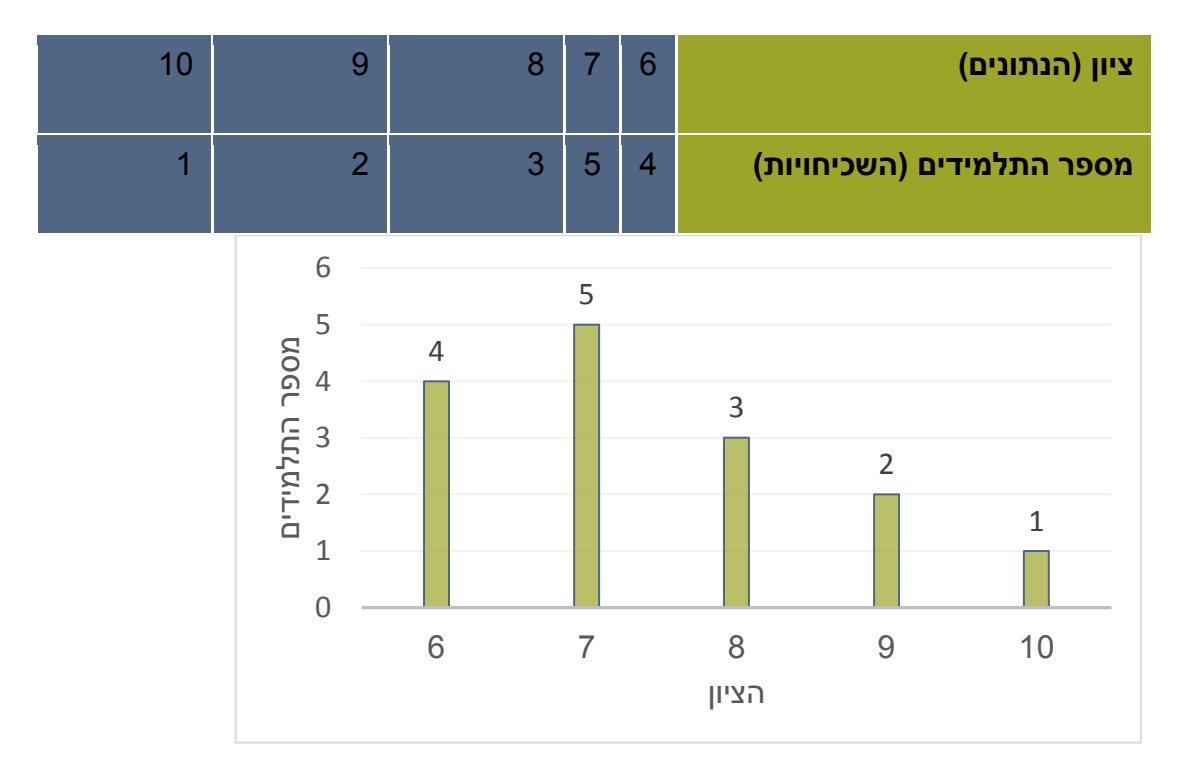

# **דיאגרמת עיגול**

בדיאגמה כזאת העיגול מחולק לגזרות.

דיאגרמת עוגה או דיאגרמת פאי היא גרף המראה את היחס בין החלקים לבין השלם ובינם לבין עצמם, כלומר את התפלגות השלם לחלקים היחסיים.

שטח כל גזרה הוא שכיחותה היחסית מכלל הנתונים

**תרגיל** 

בבחירות לעירייה הצביעו לארבע רשימות.

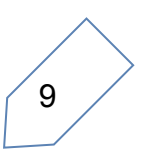

תוצאות הבחירות מופיעות בדיאגרמת העיגול שמשמאל. הרשימות מסומנות באותיות א', ב', ג' ו-ד'.

א. איזה אחוז מהקולות קיבלה רשימה ד'?

ב. מספר התושבים שהצביעו בבחירות לעירייה הוא .150,000 כמה תושבים הצביעו לרשימה ד'?

# **תרגיל**

בבחירות לעירייה הצביעו לארבע רשימות.

תוצאות הבחירות מופיעות בדיאגרמת העיגול שמשמאל. הרשימות מסומנות באותיות א', ב', ג' ו-ד'.

- א. איזה אחוז מהקולות קיבלה רשימה ד'?
- ב. עבור רשימה ד' הצביעו 30,000 מתושבי העיר. כמה תושבים הצביעו בבחירות לעירייה ?

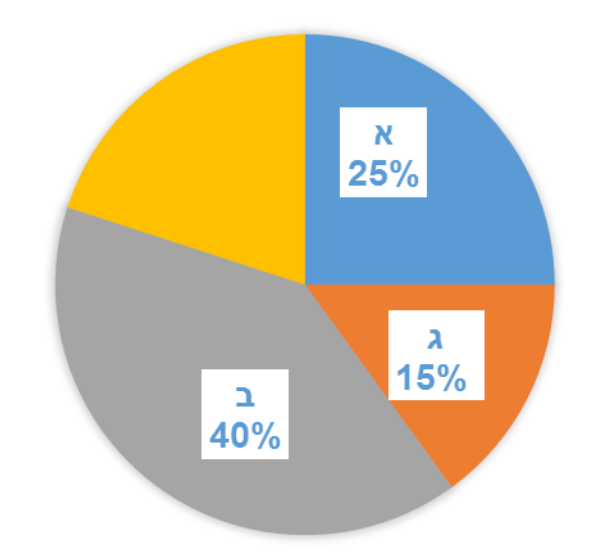

## **תרגיל**

בבחירות לעירייה התמודדו שש רשימות. תוצאות הבחירה מתוארות בדיאגרמת העיגול שלפניכם. הרשימות מסומנות באותיות: א , ב , ג , ד , ה , ו .

א. איזה אחוז מן הקולות קיבלה רשימה ה?

ב. האם לגוש הרשימות ג , ד ו- ה יש רוב בעירייה? נמקו.

ג. רשימות ב ו- ד הקימו גוש. מצאו רשימה מבין הרשימות האחרות, שאם היא תצטרף לגוש זה היא תיתן לו רוב בעירייה (רשמו את כל האפשרויות).

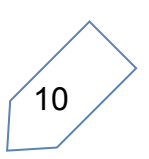

ד. רשימות א ו- ב הקימו גוש. בוחרים באקראי מצביע אחד מאוכלוסיית המצביעים לעירייה. מהי ההסתברות שהוא הצביע עבור הגוש של הרשימות א ו- ב?

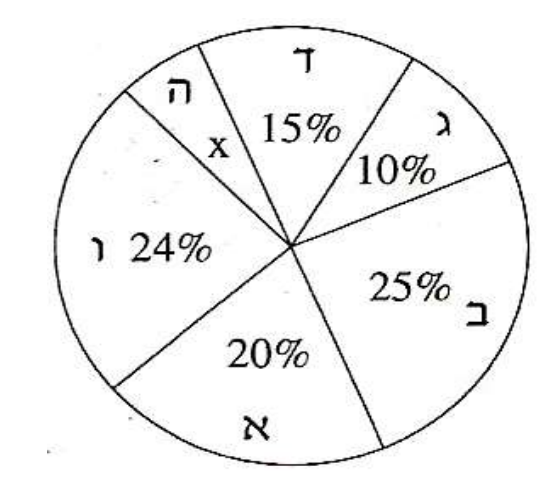

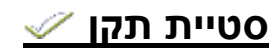

במפעל עובדים 9 עובדים ומנהל.

משכורות כל עובד 4,650 ₪, משכורת המנהל 90,000 ₪.

חשב את ממוצע השכר במפעל.

 $\bar{x} =$  $4,650 \cdot 9 + 90,000$  $\frac{1}{10}$  = 131,850  $\frac{1}{10}$  = 13,185

השכר הממוצע של העובדים 13,185 .₪

**הממוצע הוא לא מדד מייצג** – הוא לא אמין כי יש פער גדול בין ממוצע השכר של העובדים לבין השכר האמיתי במפעל. הפיזור גדול !

שימו לב – לא תמיד הממוצע משקף את המציאות.

חשוב שנשים לב **למידת ה**פיזור )הצפיפות( של המשתנים סביב הממוצע.

ככל שמידת הפיזור של המשתנים סביב הממוצע **נמוכה** – המשתנים קרובים לממוצע, והוא משקף טוב יותר.

ככל שפיזור הנתונים בסביבת הממוצע **גדול יותר** – המשתנים מרוחקים מהממוצע והוא משקף טוב פחות

משה מכיתה יא6 קיבל את הציונים הבאים: 73,75,75,77

11

טליה מכיתה יא6 קיבלה את הציונים הבאים: 60,70,80,90

ממוצע הציונים של כל אחד מהם הוא 75

נשים לב שהציונים של משה פחות מפוזרים מהציונים של טליה.

מכאן המסקנה, שכדי לקבל תמונה שלמה יותר על אופי הנתונים הסטטיסטיים יש צורך גם במדדי הפיזור.

$$
(x_1 - \bar{x})
$$
,  $(x_2 - \bar{x})$ , ...,  $(x_n - \bar{x})$ ,

את n הסטיות מהממוצע של n הנתונים השונים

כל סטייה כזאת צריך להעלות בריבוע ולכפול בשכיחות המתאימה.

. נסמן ב-  $S^2$  את השונות וב- S את סטיית התקן

$$
S = \sqrt{\frac{(x_1 - \overline{x})^2 f_1 + (x_2 - \overline{x})^2 f_2 + \dots + (x_n - \overline{x})^2 f_n}{f_1 + f_2 + \dots + f_n}}
$$
 :|PDU  

$$
S^2 = \frac{(x_1 - \overline{x})^2 f_1 + (x_2 - \overline{x})^2 f_2 + \dots + (x_n - \overline{x})^2 f_n}{f_1 + f_2 + \dots + f_n}
$$
 :DUU

#### **תרגיל חישוב סטיית תקן ברשימת תצפיות**

נתונים המספרים: 3,4,5,6,7,8,9

א. מצא את הממוצע של המספרים.

ב. מצא את סטיית התקן של המספרים.

### **תרגיל**

להלן התפלגות הציונים של קבוצת תלמידים במבחן במתמטיקה:

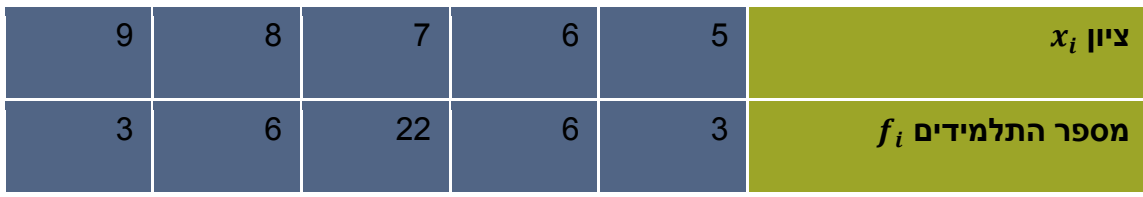

מצא את סטיית התקן של הציונים.

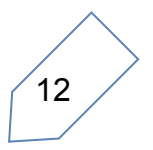

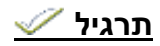

בקבוצה של 9 תלמידים ממוצע הציונים בבחינה בלשון הוא 7 וסטיית התקן היא .2

לקבוצה הצטרף תלמיד שציונו בבחינה בלשון .7

- א. מצא את הציון הממוצע של תלמידי הקבוצה לאחר הצטרפותו של התלמיד החדש.
	- ב. חשב את סטיית התקן של 10 התלמידים.

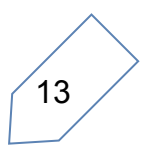

# **תרגילים מהמאגר**

- .1 [ל](http://openbook.co.il/OnlineCourse/Movie/1494)פניכם רשימה של ציונים שהתקבלו בכיתה מסוימת:
- 2 , 8 , 7 , 6 , 8 , 8 , 2 , 6 , 6 , 6 , 7 , 7 , 2 , 2 , 8 , 10
	- א. סדרו את הציונים בטבלת שכיחויות.
		- ב. מהו חציון הציונים? נמקו.
		- ג. חשבו את ממוצע הציונים בכיתה.
	- ד. סרטטו דיאגרמת מקלות של התפלגות הציונים.
	- ה. בוחרים באקראי תלמיד אחד מהכיתה. מהי ההסתברות שציונו גבוה מ- 7?
- .2 בטבלה שלפניכם מתוארת התפלגות הציונים של תלמידים בכיתה

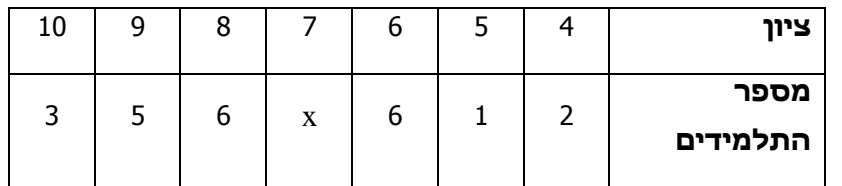

מסוימת.

. 20 % השכיחות היחסית של התלמידים שקיבלו ציון 6 היא

- א. חשבו את מספר התלמידים בכיתה.
- ב. חשבו את מספר התלמידים שקיבלו ציון .7
	- ג. מהו הציון השכיח? נמקו.
	- ד. מהו חציון הציונים? נמקו.
	- ה. חשבו את ממוצע הציונים בכיתה.
- ו. מהי השכיחות היחסית )באחוזים( של התלמידים שקיבלו ציון 9?

#### .3 [ל](http://openbook.co.il/OnlineCourse/Movie/1494)פניכם דיאגרמת מקלות המתארת את התפלגות הציונים בתנ"ך

בכיתה מסוימת.

- א. כמה תלמידים בכיתה?
- ב. מהו ממוצע הציונים בתנ"ך בכיתה?
	- ג. מהו חציון הציונים? נמקו.
	- ד. מהו הציון השכיח? נמקו.

בוחרים באקראי תלמיד אחד מהכיתה.

- ה. מהי ההסתברות שציונו נמוך מהממוצע?
- ו. האם ההסתברות שציונו גבוה מ- 9 שווה להסתברות שציונו נמוך מ- 6? נמקו.

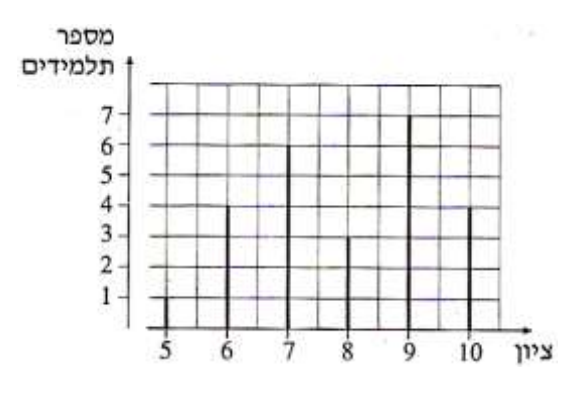

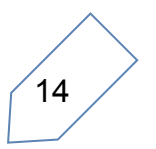

ז. מהי ההסתברות שציונו בין 6 ל-9 (כולל)?

.4 [ב](http://openbook.co.il/OnlineCourse/Movie/1494)טבלה שלפניכם מתוארת ההתפלגות של מספר הילדים במשפחה ביישוב מסוים.

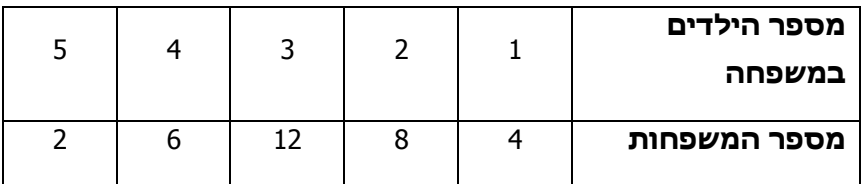

- א. סרטטו דיאגרמת מקלות של התפלגות מספר הילדים במשפחה ביישוב.
	- ב. חשבו את מספר הילדים הממוצע למשפחה ביישוב.
		- ג. מהו חציון מספר הילדים במשפחה? נמקו.
		- ד. מהו המספר השכיח של ילדים במשפחה? נמקו.
	- ה. בוחרים באקראי משפחה אחת מהיישוב . מהי ההסתברות שבמשפחה שנבחרה יש או 2 ילדים או 3 ילדים ?
	- ו. מהי השכיחות היחסית של המשפחות שבהן יש יותר מ- 3 ילדים ?

.5 בבחירות לעירייה התמודדו שש רשימות. תוצאות הבחירה מתוארות

בדיאגרמת העיגול שלפניכם.

הרשימות מסומנות באותיות: א , ב , ג , ד , ה , ו .

- א. איזה אחוז מן הקולות קיבלה רשימה ה?
- ב. האם לגוש הרשימות ג , ד ו- ה יש רוב בעירייה? נמקו.
	- ג. רשימות ב ו- ד הקימו גוש. מצאו רשימה מבין הרשימות האחרות, שאם היא תצטרף לגוש זה היא

תיתן לו רוב בעירייה (רשמו את כל האפשרויות).

ד. רשימות א ו- ב הקימו גוש. בוחרים באקראי מצביע אחד מאוכלוסיית המצביעים לעירייה. מהי ההסתברות שהוא הצביע עבור הגוש של הרשימות א ו- ב?

.6 במדינה מסוימת נערך מפקד אוכלוסין. התפלגות התושבים לחמשת המחוזות של המדינה מתוארת בדיאגרמת העיגול שלפניכם. המחוזות מסומנים בדיאגרמה באותיות: א , ב , ג , ד , ה.

- א. במחוז א ובמחוז ג יש אותו מספר תושבים. איזה אחוז מן התושבים נמצא בכל אחד מהמחוזות א ו- ג?
	- ב. בוחרים באקראי אדם במדינה. מהי ההסתברות שהוא שייך למחוז א, או למחוז ב, או למחוז ג?

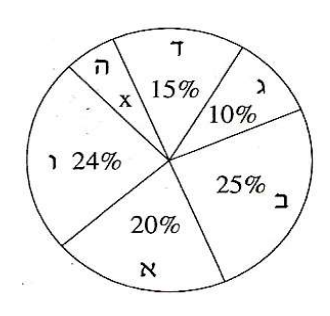

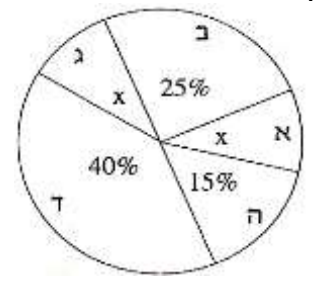

15

- ג. במחוז ב יש 1.5 מיליון תושבים. כמה תושבים י
	- .27 במבחן ארצי התקבלו התוצאות הבאות: 30% מהתלמידים נכשלו במבחן (קיבלו פחות מ- 55). 30% עברו את המבחן בציון שנע בין 55 ל- 70 . 20% עברו את המבחן בציון שנע בין 71 ל- .80 10% עברו את המבחן בציון שנע בין 81 ל- .90 10% קיבלו ציון מעל ל- .90

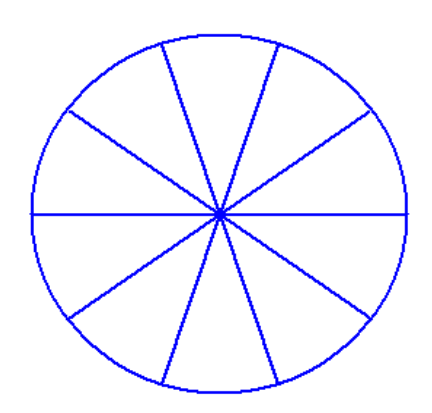

- א. לפניכם עיגול המחולק ל- 10 חלקים שווים. היעזרו בחלוקה הזו וייצגו את חמש הקבוצות בדיאגראמה. רשמו בכל חלק מה הוא מייצג.
- ב. מה ההסתברות לבחור באופן אקראי, מתוך רשימת הנבחנים, שם של תלמיד שעבר את המבחן בציון שמעל 70?
- ג. מה ההסתברות לבחור באופן אקראי, מתוך רשימת הנבחנים, שם של תלמיד שנכשל בבחינה )קיבל ציון פחות מ- 55(?
	- ד. הסבירו מדוע הממוצע אינו יכול להיות .95
	- .30 [ב](http://openbook.co.il/OnlineCourse/Movie/1494)בית ספר "הראל" נערכים **ארבעה** מבחנים במהלך השנה. כדי לקבל תעודת הוקרה, על התלמיד לקבל ציון ממוצע של **75 לפחות.**
		- א. יוסי קיבל 40 במבחן הראשון. הַציעו שתי אפשרויות לציונים בשלושת המבחנים הבאים כדי שהממוצע של יוסי יהיה 75 או יותר.
		- ב. לכל אחת משתי האפשרויות שהצעתם בסעיף א מצאו את החציון ואת השכיח.
	- ג. משה נעדר במבחן הראשון, ונאמר לו כי ציונו במבחן זה ייחשב ל- .0 האם הוא יוכל להגיע לממוצע של 75? הסבירו.
		- ד. שלושת הציונים הראשונים של גיל הם: ,60 ,72 .80 מה הציון במבחן האחרון אם הממוצע שלו הוא 78?

.31

- א. ממוצע הגבהים של 3 ילדים הוא 1.6 מטר. מה יהיה הממוצע אחרי שדני שגובהו
	- ,1.8 עזב את הקבוצה?
- ב. ממוצע הגבהים של 4 ילדים הוא 1.5 מטר. יוסי הצטרף לקבוצה, והממוצע נשאר 1.5 מטר. מה גובהו של יוסי?
- ג. ממוצע הגבהים של שני ילדים הוא 1.7 מטר. גדי הצטרף, וכעת הממוצע של שלושת הילדים הוא 1.6 מטר. מה גובהו של גדי?

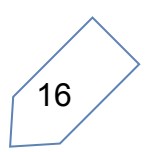

.32

א. הגיל הממוצע של 3 נשים הוא 20 שנה. לשלוש הנשים הצטרפה דנה שגילה .24 מה ממוצע הגילים של ארבע הנשים?

ב. הגיל הממוצע של 3 אנשים הוא 20 שנה. לאחר ששני אנשים חדשים הצטרפו לקבוצה גדל הגיל הממוצע ל- 22 שנה. הַציעו שתי אפשרויות לגילים של שני המצטרפים.

ג. ידוע כי בקבוצה של 4 אנשים - אחד הוא בן 16 ואחר בן 32. רשמו גילים אפשריים של

שאר אנשי הקבוצה, כך שהממוצע יהיה .25

- .33 בכיתה יא1 לומדים 20 תלמידים, ובכיתה יא2 לומדים 12 תלמידים. בגלל מיעוט התלמידים הוחלט לאחד את שתי הכיתות.
- א. ממוצע הציונים באנגלית בכיתה יא1 היה 76 ובכיתה יא2 היה .84 מה הממוצע של הציונים באנגלית בכיתה המאוחדת?
- ב. ממוצע הציונים בספרות בכיתה יא1 היה 90, ובכיתה יא2 היה 70. מה הממוצע של הציונים באנגלית בכיתה המאוחדת?
	- ג. ממוצע הציונים במתמטיקה בכיתה יא1 היה 78. הממוצע של הציונים בכיתה המאוחדת היה .75 מה היה הממוצע בכיתה יא2?
	- .35 [ה](http://openbook.co.il/OnlineCourse/Movie/1494)מורה רונית קבעה שהציון השנתי במתמטיקה יחושב כך: 2/3 מממוצע ציוני המבחנים במשך השנה, ועוד 1/3 מציון המבחן המסכם.
- a. הציונים של רועי במבחנים במתמטיקה שהתקיימו במשך השנה הם: ,72 ,83 ,75 ,90 .100 ציונו של רועי במבחן המסכם הוא .96 מה הציון השנתי של רועי?
- ב. ממוצע הציונים של יעל במשך השנה הוא 66. היא מעוניינת לקבל ציון שנתי של 75 לפחות. מה צריך להיות הציון של יעל במבחן המסכם כדי שהציון השנתי שלה יהיה ?75
	- ג. הציונים של עמוס במשך השנה הם: ,70 ,50 ,95 ,55 .90 מה הציון השנתי הגבוה ביותר שיוכל לקבל?
- 36. לפניכם טבלה המתארת את מספר העולים לארץ **בחודשיים הראשונים** של שנת 2009, לפי יבשת מוצאם.
	- א. השלימו את הטבלה.

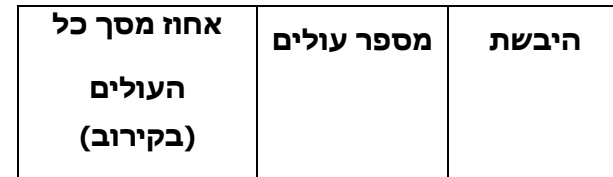

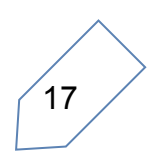

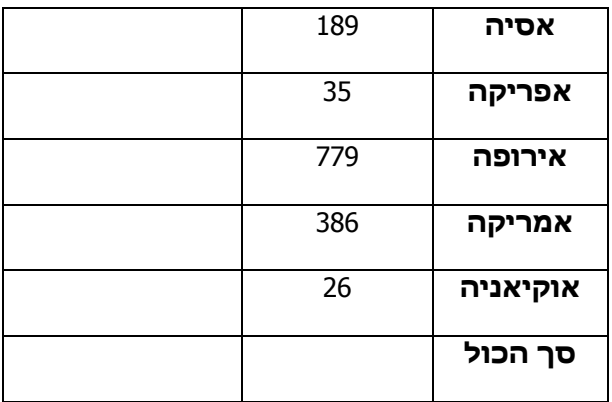

- ב. מה ההסתברות לבחור באופן אקראי שם מרשימת העולים בחודשים הנ"ל, ולמצוא כי הוא עולה מאמריקה?
- ג. מה ההסתברות לבחור באופן אקראי שם מרשימת העולים בחודשים הנ"ל, ולמצוא כי מוצאו אינו באירופה?
	- .38 בטבלה הבאה מוצגת התפלגות מספר הילדים במשפחה באחד הקיבוצים.

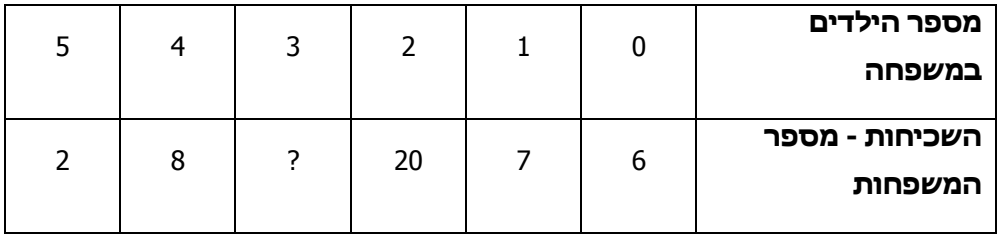

- א. השכיחות היחסית של המשפחות שיש להן 2 ילדים היא .40% כמה משפחות בקיבוץ?
	- ב. כמה משפחות עם 3 ילדים יש בקיבוץ?
	- ג. כמה ילדים בממוצע יש בכל משפחה?
		- ד. מה החציון?
	- .39 בטבלה הבאה מוצגת התפלגות מספר הילדים במשפחה באחד הקיבוצים.

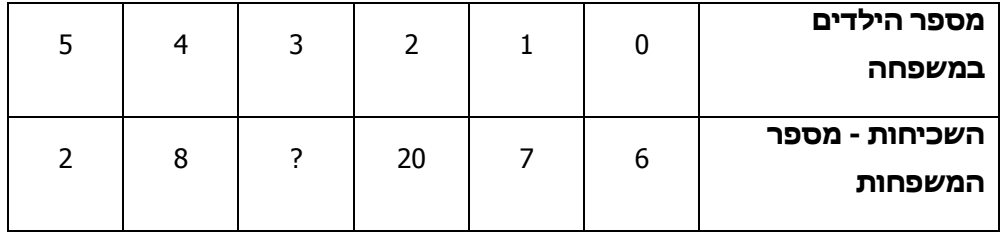

ה. השכיחות היחסית של המשפחות שיש להן 2 ילדים היא .40% כמה משפחות בקיבוץ?

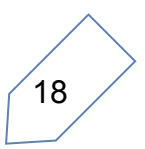

- ו. כמה משפחות עם 3 ילדים יש בקיבוץ?
- ז. כמה ילדים בממוצע יש בכל משפחה?
	- ח. מה החציון?

.40 לפניכם טבלה המתארת את מספרי התלמידים בכל שכבה בבית הספר "איילים".

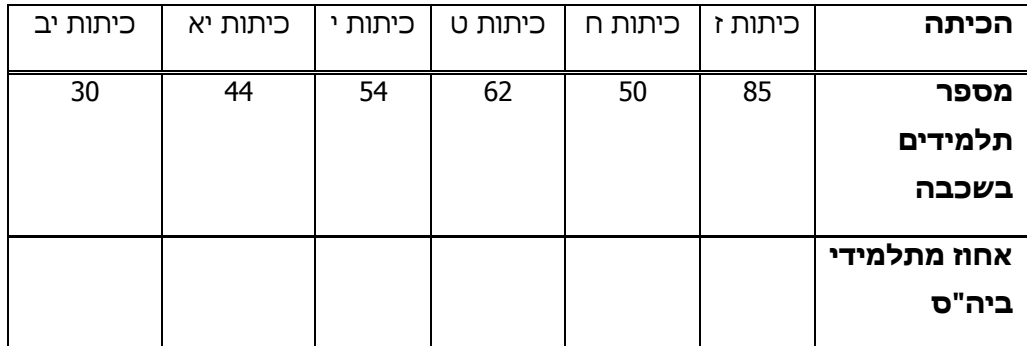

- א. מה ממוצע התלמידים בשכבה?
- ב. השלימו את השורה "אחוז מתלמידי ביה"ס" )יש לעגל עד ספרה אחת אחרי הנקודה(.
- ג. בוחרים באקראי תלמיד מבית הספר. מה ההסתברות שהוא לומד בכיתה יא או בכיתה יב?
- ד. בוחרים באקראי תלמיד מבית הספר. מה ההסתברות שהוא לא לומד בכיתה יב?
- .41 בארץ "מוץ" יש רק חברת טלפונים אחת "חברת קשר". המנויים טוענים כי הם מחייגים מספר רב של פעמים ולא נענים. החברה טוענת שחוסר התקשורת שבאחריותה מהווה רק 12% מכלל החיוגים.

לפניכם הנתונים שמציגה החברה:

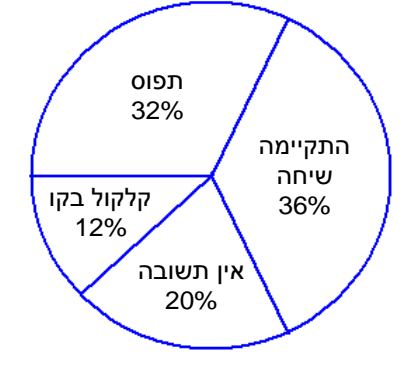

א. על פי הנתונים של "חברת קשר", מהי ההסתברות שבחיוג כלשהו ניתן יהיה לשוחח עם הנמען?

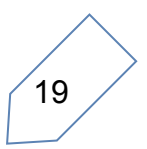

ב. בני משפחת כהן החליטו לספור במשך חודש כל חיוג ולרשום את התגובה. לפניכם טבלה המסכמת את הנתונים שנאספו. השלימו את הטבלה.

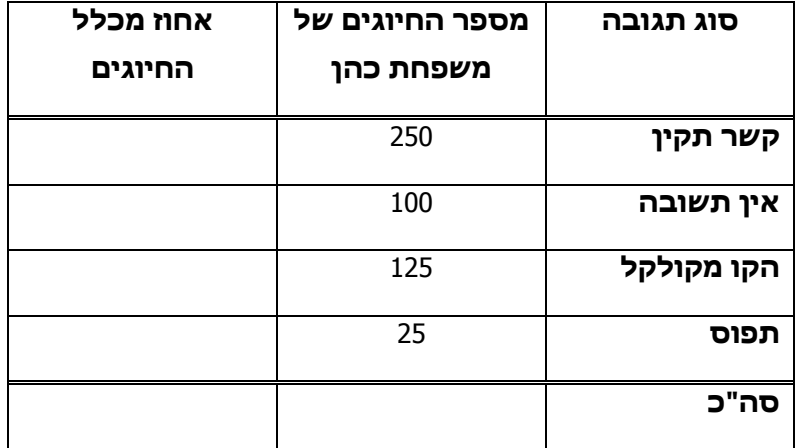

- ג. האם נתוני החברה מתאימים לנתוני משפחת כהן? הסבירו.
- **.**4**2** תלמיד קיבל את ארבעת הציונים הבאים ,60 ,70 ,80 .90 הציון החמישי יקבע את הממוצע שלו.
- א. אם הממוצע הוא 70*,* מה הציוו שקיבל במבחו החמישי? מהו חציוו הציונים במקרה זה?
	- ב. מה הממוצע הגדול ביותר והקטן ביותר שהוא יכול לקבל?

#### $\mathcal{A}$ .43

- i (במבחן שכבתי השתתפו 201 תלמידים. החציון היה 100 )לא היו ציונים מעל 100(.
	- א. מהו השכיח? הסבירו.
	- ב. מהו הממוצע הגבוה ביותר האפשרי?
	- ג. מהו הממוצע הנמוך ביותר האפשרי?
- ii (במבחן שכבתי אחר השתתפו 300 תלמידים. החציון היה 100 )לא היו ציונים מעל 100(.
	- ד. מהו השכיח? הסבירו.
	- ה. מהו הממוצע הגבוה ביותר האפשרי?
	- ו. מהו הממוצע הנמוך ביותר האפשרי?
	- .44 [ב](http://openbook.co.il/OnlineCourse/Movie/1494)מבחן בגיאוגרפיה התקבלו הציונים הבאים )באחוזים(: .100 ,95 ,95 ,95 ,90 ,90 ,90 ,85 ,85 ,85 ,85 ,80 ,75 ,75 ,75 ,65 ,55 ,50 ,45 ,45
		- א. חשבו את הממוצע ואת החציון.
		- ב. הציון של דני גבוה מהממוצע ונמוך מהחציון, מה יכול להיות הציון של דני?

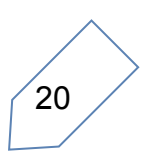

- ג. לכל אחד משמונת הציונים הנמוכים ביותר הוסיפו 5 נקודות. חשבו את הציון הממוצע החדש.
- ד. האם החציון של רשימת הציונים החדשה שונה מהחציון שחישבתם בסעיף א? נמקו.
	- .45
	- א. רשמו 5 ציונים שהנמוך בהם 50 והגבוה 98, כך שהממוצע יהיה 74.
		- a. רשמו 5 ציונים שהנמוך בהם 50 והגבוה ,98 כך שהממוצע יהיה .80
- b. האם ניתן לקבל ממוצע של 90 בעבור רשימה של 5 ציונים, בה הציון הנמוך ביותר הוא 50 והגבוה 98? הסבירו.
	- c. מה הממוצע הגבוה ביותר שניתן לקבל מרשימה של 5 ציונים, בה הציון הנמוך ביותר הוא 50 והגבוה 98? הסבירו.
		- .46 במבחן משווה באנגלית בכיתות י התקבלו הציונים הבאים:
			- 13 תלמידים קיבלו .55
			- 20 תלמידים קיבלו .60
			- 8 תלמידים קיבלו .70
			- 4 תלמידים קיבלו .75
			- 10 תלמידים קיבלו .80
			- 3 תלמידים קיבלו .90
			- 4 תלמידים קיבלו .95
			- א. סרטטו דיאגרמת מקלות לייצוג הנתונים.
				- ב. מה ממוצע הציונים?
					- ג. מה השכיח?
						- ד. מה החציון?
	- ה. ציון עובר הוא ציון 70 ומעלה. האם רוב התלמידים עברו את המבחן? איזה מדד מראה זאת?

## **תשובות למאגר**

**1.** (א)

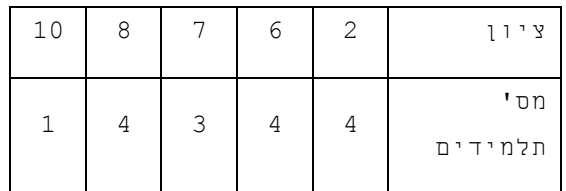

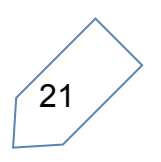

(ב) 6.5 (ג) 5.9375

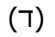

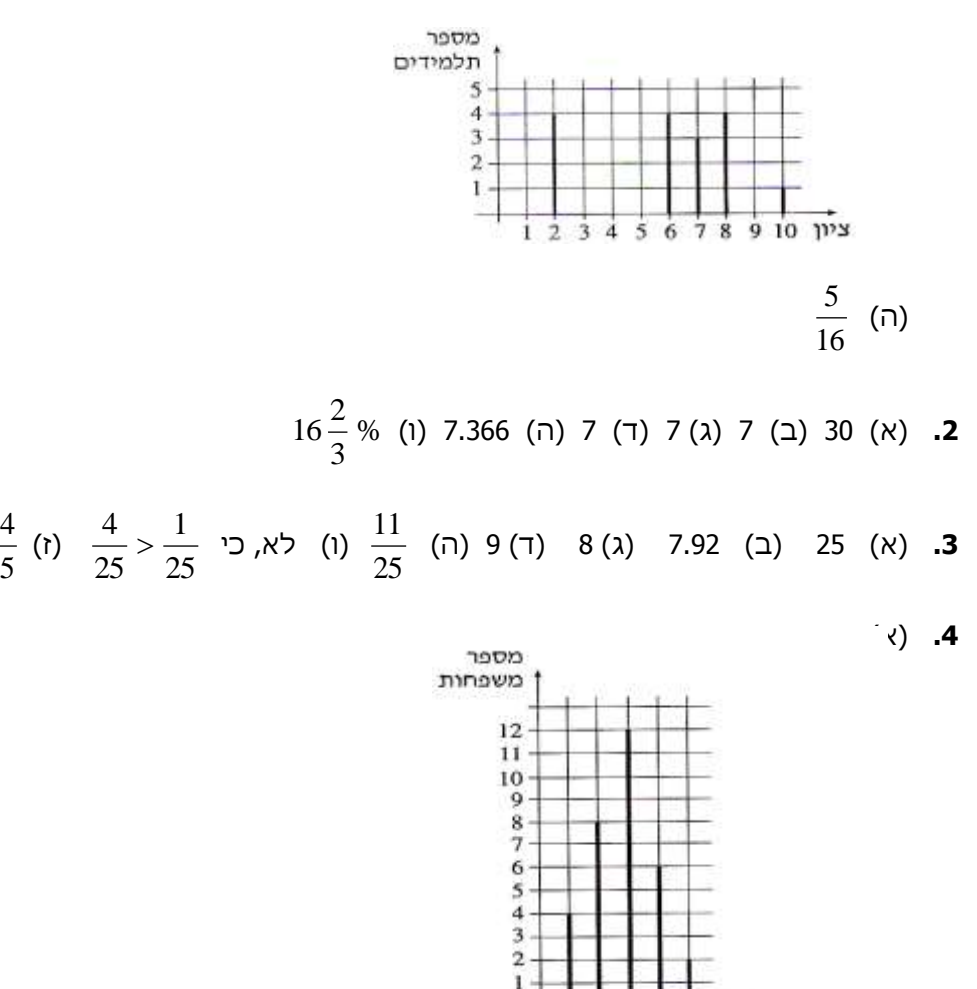

 $\alpha$ Ó

 $\overline{2}$ 3  $\ddot{a}$ 5

4

ב) 2.8125  $($ ג) 3 (ד) 3 (ה) 3.8125 (1)

**.5** )א( 6% )ב( לא, כי סה"כ הקולות שקיבלו קטן מ- 50% )ג( רשימה א או רשימה ו )ד( 0.45

)ב( 0.45 )ג( 6 מיליון 10 % **.6** )א(

מספר ילדים במשפחה

- 14. (א) בקבוצה א יש שני ציונים שכיחים: 5 ו- 6. בקבוצה ב הציון השכיח הוא 10. בקבוצה <u>ג</u> השכיחות של כל הציונים זהה. בקבו<u>צה ד</u> השכיח הוא 1.
- (ב) א- 30, ב- 55 , ג- 50, ד- 50 (ג) א- 5.5, ב- 7, ג- 5.5, ד- 5 (ד) א- 5.5, ב- 7.

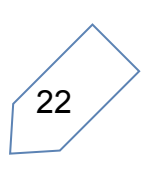

- **0.3** ( $\lambda$ ) **0.4** ( $\Omega$ ) **15**
- **16.** (ב) לא (ג) כן (ד) 0.35 (ה) 0.65
- **.30** )א( למשל: ,100 100 ו- 60; ,90 90 ו- 85 )ג( כן, אם יקבל 100 בכל שלושת המבחנים 100 $(7)$ 
	- **1.4** ( $\times$ ) **1.5** ( $\times$ ) **1.5** ( $\times$ ) **31**
	- **.32** )א( 21 )ב( למשל: 25 , 25 או 31,19 )ג( למשל: 26 26, או 25,27
		- **33.** (א) 79 (ב) 82.5 (x)
		- 14. (א) 4.5 (ב) 7 (ג) כאשר כל המשקולות הן של 8 ק"ג (ד) 2
			- 81.333 (ג) 93 (ב) 88 (*א*)
				- **.36** (א)

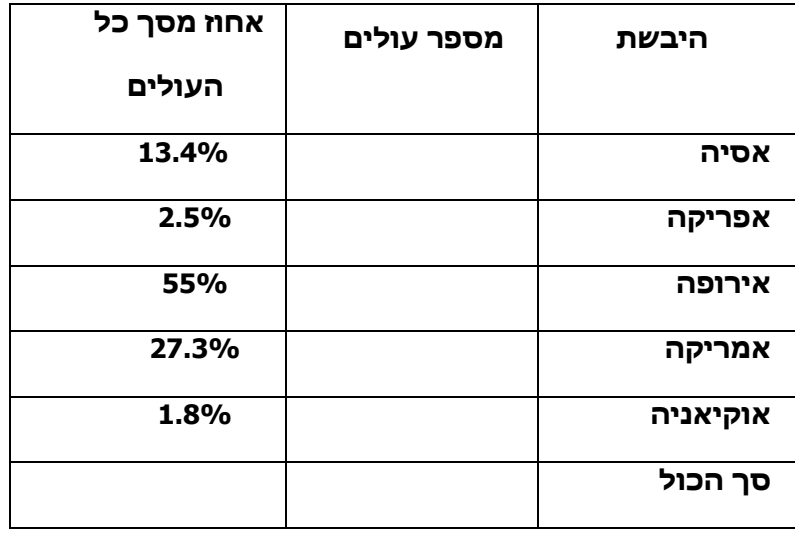

- $(0.45)(\lambda)$  0.2728 (ב)
	- **.37** (א)

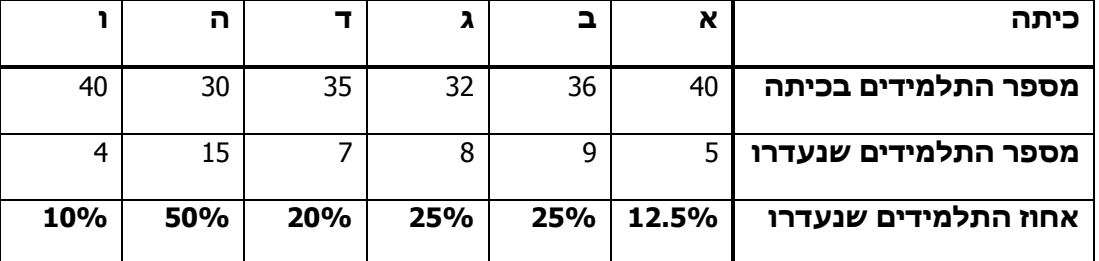

(ב) בכיתה ה (ג) 22.5%

**38.** (א) 50 (ב) 7 (ג) 2.2 (ד)

**39.** (א) 54.2% (ב)

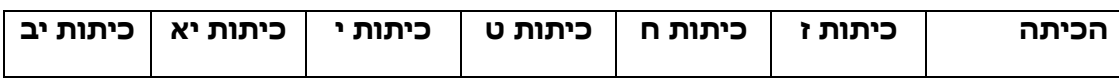

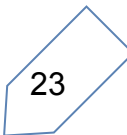

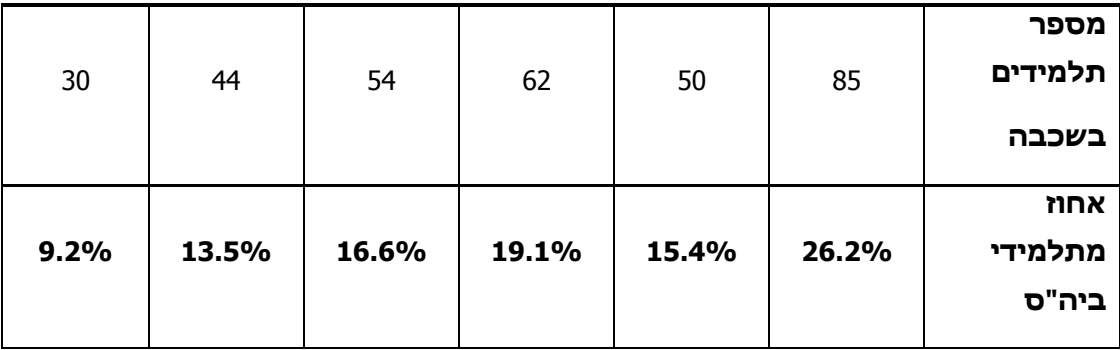

 $0.907$  (T)  $0.227$  ( $\lambda$ )

**40.** (א) 0.36 (ב)

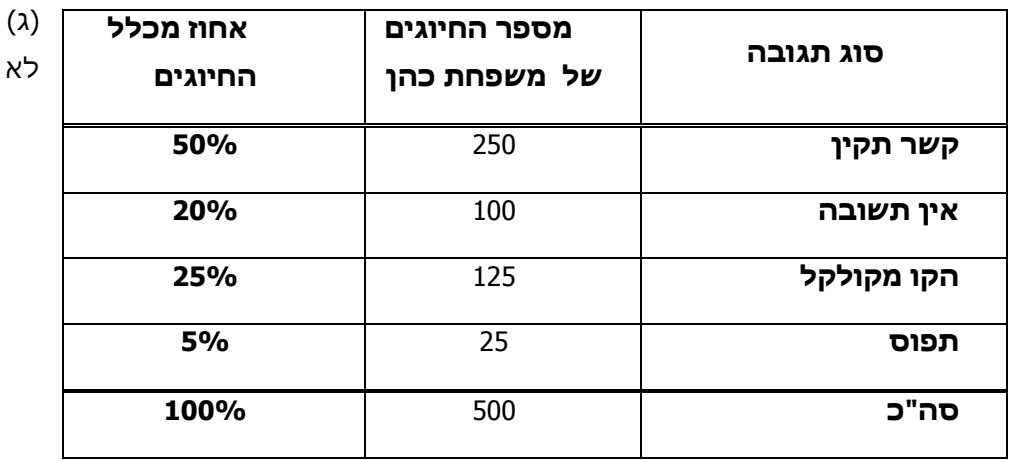

**.41** )א( 50 חציון- 70 )ב( גדול ,80 קטן 60

**42.** (א) 100 (ב) 100 (ג) 50.25 (ד) 100 (ה) 100 (1) 50.33

- 80 (א) הממוצע: 78 והחציון: 85 (ב) 80 (ג) 80
	- **44.** (ג) לא (ד) 88.4

**.46** )א(

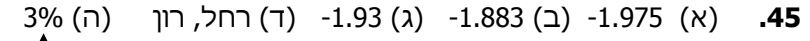

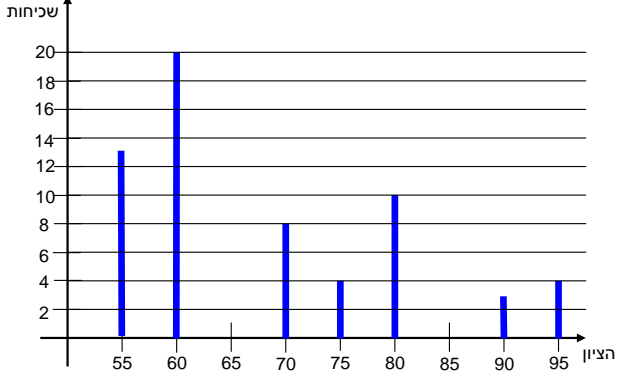

)ב( 68.1 )ג( 60 )ד( 60 )ה( לא, החציון מראה זאת.

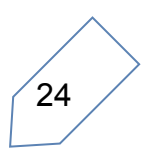